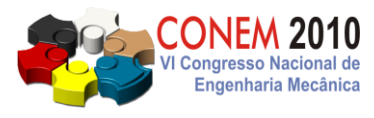

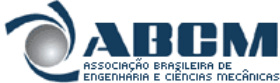

**VI CONGRESSO NACIONAL DE ENGENHARIA MECÂNICA** *VI NATIONAL CONGRESS OF MECHANICAL ENGINEERING* **18 a 21 de agosto de 2010 – Campina Grande – Paraíba - Brasil** *August 18 – 21, 2010 – Campina Grande – Paraíba – Brazil*

# **CON10-1242 - MODELAGEM NUMÉRICA DOS EFEITOS DA RUGOSIDADE VARIADA DO TERRENO EM MODELO DE CAMADA LIMITE ATMOSFÉRICA**

**Lucas Fagundes Morato, lucas\_fagundes\_morato@hotmail.com<sup>1</sup> André Augusto Campagnole dos Santos, acampagnole@yahoo.com.br<sup>1</sup> Gilberto Augusto Amado Moreira, gilbertomoreira@ufmg.br<sup>1</sup> Ramon Molina Vale, ramon@demec.ufmg.br<sup>1</sup> Rudolf Huebner, rudolf@ufmg.br Carlos Alexandre Meireles Nascimento, caxandre@cemig.com.br<sup>2</sup>**

<sup>1</sup>Universidade Federal de Minas Gerais – Departamento Engenharia Mecânica – UFMG. Av. Antônio Carlos, 6627 – Pampulha - CEP 31270-901 - Belo Horizonte – MG <sup>2</sup>Companhia Energética de Minas Gerais - CEMIG. Av. Barbacena, 1200 –Santo Agostinho - CEP 30190-131 – Belo Horizonte – MG

*Resumo: O estudo sobre a Camada Limite Atmosférica(CLA), que busca a compreensão de processos de transporte nas proximidades do limite inferiror do domínio atmosférico, é de grande interesse em vários campos do conhecimento, tanto na engenharia, quanto na meteorologia, no ambiental, entre outros. Alguns exemplos de interesse deste estudo é sobre a dispersão de poluentes, posicionamento de turbinas eólicas e efeitos destrutivos em estruturas devido a ações do vento. Este trabalho tem como objetivo implementar os efeitos térmicos na análise da CLA em topografias reais, com cobertura topográfica variada. Tendo como base um modelo numérico hidrodinâmico já validado, faz-se um balanço de energia na superfície a fim de captar os efeitos do solo na convecção natural e a influência no campo de velocidades e pressão, além de um trabalho de sensoriamento remoto a fim de descobrir qual a real cobertura do solo da região de interesse. Dada uma determinada hora do dia( pois o modelo estudado é em regime permanente), foi possível calcular os campos de velocidade e de temperatura em uma topografia complexa em escala real. A região de interesse foi à região de Acuruí situada no estado de Minas Gerais. Desta forma o modelo estudado reagiu bem apresentando resultados promissores.*

*Palavras-chave: CLA; Modelo Numérico; Efeitos Térmicos; Rugosidade do solo (até 5)* 

# **1. INTRODUÇÃO**

O estudo do escoamento sobre uma topologia real dentro da Camada Limite Atmosférica (CLA) sempre interessou aos meteorologistas, engenheiros, ambientalistas, militares, esportistas, dentre outros, por diversos motivos e aplicações, como por exemplo, dispersão de poluentes, posicionamento de turbinas eólicas e efeitos destrutivos em estruturas devido à ação do vento.

A camada limite atmosférica (CLA), também conhecida como camada limite planetária, compreende uma camada adjacente a superfície terrestre e que não apresenta uma espessura única e definida. Dentro dessa camada devido a variações de relevo, da cobertura superficial e de efeitos térmicos, a turbulência presente gera um transporte de energia, massa e quantidade de movimento entre a superfície e a atmosfera que torna esta uma região altamente complexa de ser analisada.

A utilização de códigos comerciais de mecânica dos fluidos computacional (CFD) no estudo da Camada Limite planetária tem sido cada vez mais utilizados, pois na maioria dos estudos, a região de interesse apresenta dezenas ou até centenas de quilômetros, sendo, portanto, necessários um gasto elevado com medições em campo e de tempo para que resultados satisfatórios sejam obtidos. Esses softwares permitem encontrar campos de velocidade, pressão e temperatura em todo o domínio analisado, mas para isso um estudo dos fenômenos envolvidos, assim como das condições de contorno a serem implementadas devem ser altamente trabalhadas para que os resultados obtidos possam ser utilizados de fato em trabalhos científicos e em projetos de engenharia. Sendo as medições de campo essenciais e indispensáveis para a validação do modelo.

Devido a essa alta complexidade na análise dentro da CLA, os efeitos térmicos ou mesmo as varia;oes da cobertura superficial da região são muitas vezes desprezadas ou algumas de suas propriedades, como a rugosidade superficial do terreno, consideradas constantes. O estudo realizado propõe uma análise mais aprofundada dos parâmetros da cobertura superficial, tendo como base um modelo hidrodinâmico já validado realizado por Santos Et al (2009) e um estudo da implementacao dos efeitos térmicos realizado por Pinheiro et al (2010).

Para avaliar a influência da variação da rugosidade e das propriedades térmicas do terreno nas características do escoamento em uma CLA, foi desenvolvido um procedimento baseado em sensoriamento remoto para extrair os dados de uma superfície e implementar estes parâmetros em simulações numéricas de regiões reais utilizando códigos de CFD.

O código CFX 12.0 (2009) foi usado para simular uma região de interesse com e sem os dados de rugosidade e propriedades térmicas fornecidos pelo procedimento desenvolvido

# **2. METODOLOGIA**

#### **2.1. Metodologia aplicada na determinação da superfície do terreno**

As técnicas de sensoriamento remoto serão usadas para o desenvolvimento do modelo de rugosidade do terreno. Para a realização desta tarefa do trabalho foram estipuladas as seguintes etapas:

#### **2.1.1.Obtenção do material cartográfico e imagens de satélite**

O mapa topográfico utilizado para a região de Acuruí foi a Folha SF.23 X-A-III-2 com a escala de 1:50.000, com eqüidistância entre as curvas de nível de 20 metros. Já a imagem aplicada foi a CB2CCD 152/123-2004-09-23, que engloba a região de Acuruí , extraída do sistema CBERS 2 em 2004 , bandas 2,3,4, órbita ponto 152/123 e com 20m de resolução. A escolha desta imagem de um período de estação seca foi feita pelo fato de ficar mais precisa a identificação das feições geográficas (matas, rochas, água, etc).

#### **2.1.2.Tratamento da imagem**

O software SPRING ® (Sistema de Informações Geográficas), disponibilizado pelo Instituto Nacional de Pesquisas Espaciais - INPE / DPI (Divisãode Processamento de Imagens), foi utilizado para tratamento da imagem do satélite.

O registro de imagem foi executado para correção das distorções geográficas que ocorrem na imagem, pois a imagem de satélite apresenta em sistemas de linhas e colunas (matrizes de pixels) e assim transformá-la para uma imagem que contenha um sistema geodésico de coordenadas. Para isto foi necessário identificar pontos de controle e inseri-los na imagem, pontos estes que apresentem a real posição geográfica identificada com o auxilio do software Google Earth®.

Para melhorar a visualização da imagem e identificar as feições geográficas presentes na imagem, a técnica de contraste foi aplicada sobre os histogramas. Os histogramas são diagramas que mostram a qualidade de pixel por nível de cinza presente na imagem. Para fazer o contraste sobre as imagens utilizam-se funções matemáticas denominadas de transformação radiométrica, sendo ela linear, raiz quadrada ou logarítma. Onde a função que apresentou respostas rápidas e mais simples foi a linear e ela foi utilizada para realizar o contraste das três bandas de cores.

Foram aplicados também dois tipos de filtros que são os filtros lineares, um de passa alta e outro de passa baixa. O filtro de passa alta tem como função deixar os limites das feições que apresentam diferentes níveis de cinza mais nítido. Este tipo de filtro tem como característica principal realçar as formas das feições geográficas tais como curvas e limites. Já o filtro passa baixa provoca a diminuição de ruídos de alta freqüência e dos pixels de alta freqüência. Isto provoca o borramento da imagem, ou seja, as feições geométricas presentes na imagem deixam de ter os limites determinados com precisão.

O processo de classificação da imagem é a tarefa onde ocorre a extração de informações em imagens para reconhecer padrões e objetos homogêneos. A informação espacial de uma imagem esta representada na informação expectral, de cada "pixel" que tem coordenadas espaciais x, y e uma espessura L, que representa a refletância do alvo em todas as bandas espectrais, ou seja, Para uma imagem de n bandas, ocorre n níveis espectrais relacionados a cada "pixel" sendo um para cada banda espectral.

Os algoritmos de classificação em sua grande maioria utilizam as informações espectrais das pandas para poder realizar a classificação. Os classificadores podem ser divididos em diversos critérios de acordo com seu processo de classificação. O primeiro critério de classificação é o de pixel a pixel e o de regiões. O classificado de pixel a pixel baseia-se nas informações espectrais isoladamente de cada pixel ou região. Já o classificador de regiões utiliza regiões geradas no processo de segmentação para poder identificar as classes geográficas. O algoritmo que obteve maior sucesso foi o algoritmo de distâncias euclidiana. A escolha deste algoritmo ocorreu porque foi o que apresentou maior capacidade de identificação e separação de feições geográficas em imagem CBERS. Este algoritmo utiliza-se da distância para relacionar o pixel a alguma feição geográfica por meio da análise de similaridade de distância.

A partir deste resultado, o classificado compara o resultado da distância euclidiana à média de distância de cada classe. O pixel da imagem será anexado à classe que apresentar menor distância euclidiana. Este processo é realizado em toda a imagem.

No entanto todo o trabalho que necessita de mapeamento exige que este seja verificado em trabalhos de campo. Assim a classificação foi verificada com auxilio de imagens de alta resolução obtidas no Google Earth® e estudos na literatura sobre as feições geográficas existentes nesta área.

#### **2.1.3. Implementação da imagem classificada no estudo da CLA**

A proposta deste modelo é determinar, através de técnicas de sensoriamento remoto, qual a característica do terreno e atribuir a ele um valor característico de rugosidade e, também, relações de albedo e emissividade para análise da transferência de calor do solo para a atmosfera.

Com posse das imagens classificadas e segmentadas foi possível atribuir a cada região um valor característico de rugosidade, atribuído a cada superfície do terreno. Desta forma foi imposta uma condição de contorno ao terreno, dada por cores diferentes, sendo que cada uma das cores representava um valor de rugosidade em metros, como pode ser observado na Fig. (1). Com os valores de rugosidade definido para todas a regiões e utilizando dados encontrados na literatura, representados na Tab. (1), foi possível relacionar para cada valor de rugosidade um valor de albedo, emissividade, capacidade térmica volumétrica e condutividade térmica.

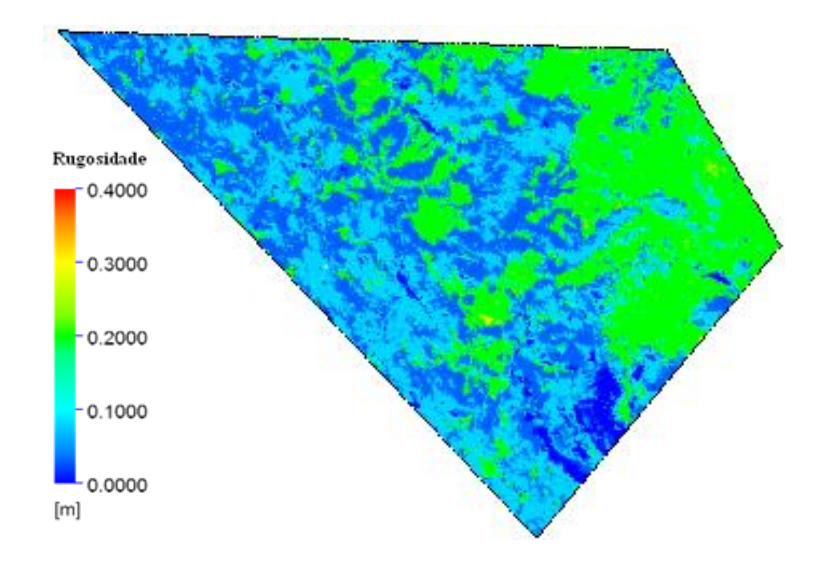

**Figura 1. Rugosidade na região de Acuruí.**

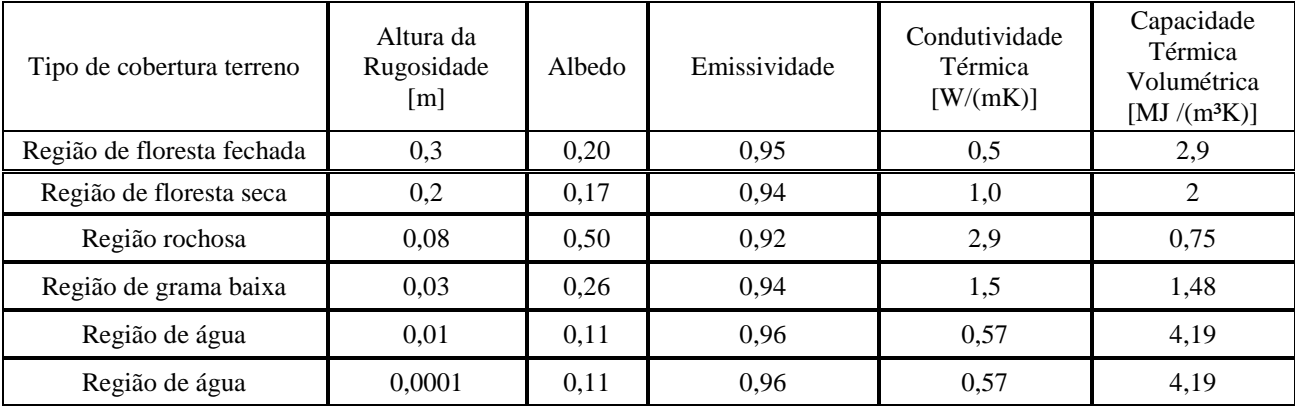

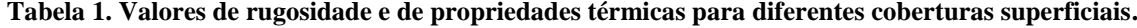

#### **2.2. Procedimento de simulação numérica**

As simulações numéricas foram realizadas utilizando o código comercial CFX 12.0 (2009). As simulações, como foi citado anteriormente, utilizaram um modelo hidrodinâmico realizado por Santos et al. (2009) e um estudo da implementação dos efeitos térmicos realizado por Pinheiro et al. (2010). Utilizando esses modelos, o erro residual RMS tolerado para a convergência final foi de 10<sup>-4</sup> para todas as simulações feitas. As simulações foram realizadas usando até seis computadores pessoais, Intel Core Duo de 2.8 GHz com 4 GB de memória RAM, processando em paralelo.

#### **2.2.1. Domínio computacional**

A região modelada no estudo foi a região de Acuruí, localizada a 50 km de Belo Horizonte, Minas Gerais, Brasil. As suas características topográficas favoráveis a instalação de geradores eólicos, linhas e redes de energia elétrica fez

dessa região um domínio de grande interesse para companhias energéticas e, consequentemente, para o estudo em questão. O mapa de altitude da região está mostrado na Fig. (2).

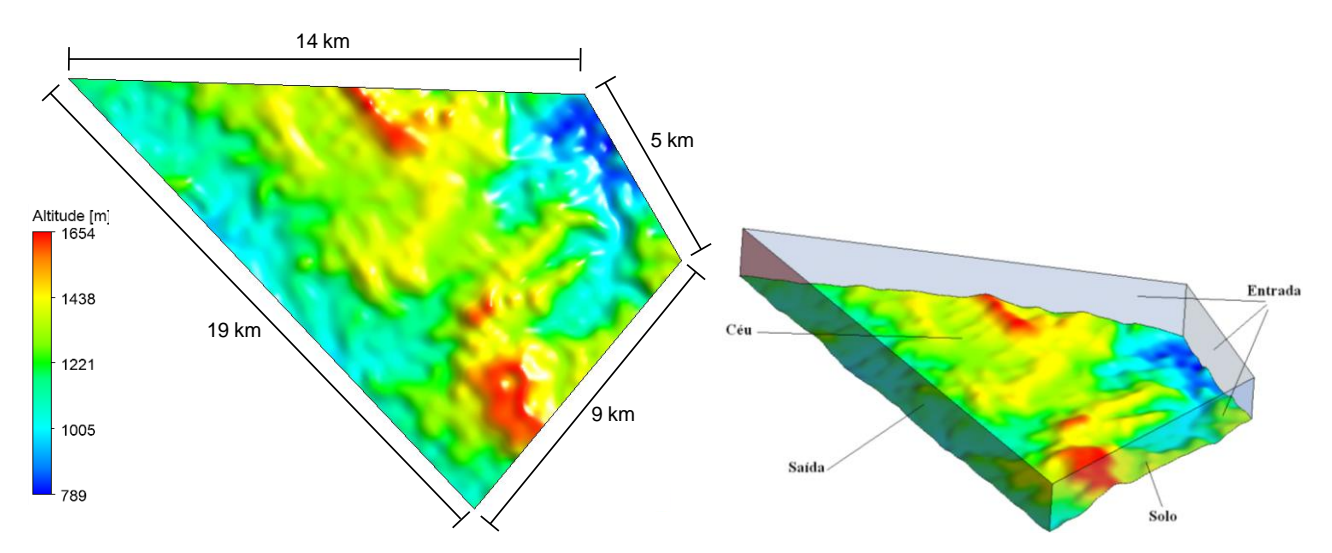

**Figura 2. Mapa de altitude e condições de contorno.**

#### **2.2.2.Parâmetros da malha**

Perto da parede a maioria das variáveis do escoamento, como velocidade e temperatura, estão mudando rapidamente e é de extrema importância que a malha utilizada leve em consideração estes gradientes. Por isso a malha gerada apresentou um conjunto de camadas de elementos prismáticos (inflation) junto a superfície com pequena dimensão na direção vertical. Os parâmetros de malha usados foram baseados em um estudo de malha realizado sobre geometria complexa (Santos et al., 2009).

Foram utilizadas na malha trinta camadas de "inflation" sendo que o primeiro elemento da malha possui o tamanho de 1m na vertical e os elementos seguintes são aumentados gradualmente por um fator de 1,1, portanto o último elemento possui aproximadamente 17,4 m. Além disso, todos os elementos da superfície tiveram seu tamanho limitado a 50 m na direção horizontal. No restante do domínio afastado da superfície foi estabelecido um tamanho máximo de elemento de 150 m, esses elementos não precisam ser tão pequenos quanto os elementos da superfície pois os gradientes não são mais tão fortes. A Figura (3) mostra a malha criada com detalhe próximo a superfície.

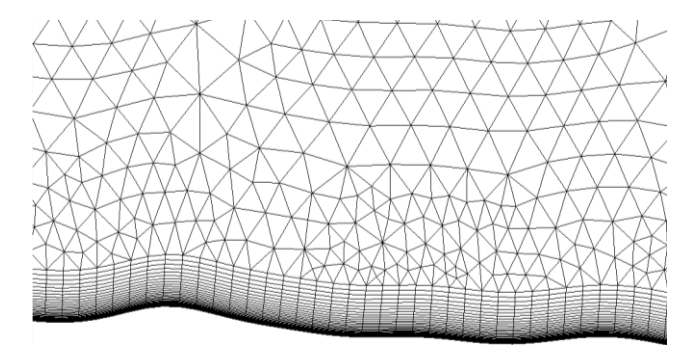

**Figura 3. Detalhe da malha próximo a superfície**

#### **2.2.3.Condições de contorno**

As condições de contorno utilizadas neste trabalho são similares as implementadas por Valle et al. (2005) e foram definidas nas superfícies mostradas na Fig. (2). Na entrada do domínio computacional foi utilizado um perfil de velocidade logarítmico definido através da Eq. (16), temperatura potencial constante igual a 300 K e direção de entrada do vento de 45<sup>°</sup>. A simulação foi considerada em regime permanente estabelecendo-se a hora angular local do sol, h, como 0 (meio-dia). Como a turbulência de entrada é desconhecida, assumiu-se um valor médio de 5%. O topo foi definido como parede lisa e adiabática. No solo foram usadas duas condições, uma onde a rugosidade e demais propriedades do solo foram definidas, através da analise descrita anteriormente, como variáveis e outra onde o solo foi considerado com rugosidade constante.

$$
u_{(z)} = u_{ref} \ln[\frac{1}{2}z/\frac{z_0}{\ln(z_{ref}/z_0)}]
$$
 (6)

Onde  $u_{(z)}$  é o perfil de velocidade na entrada do domínio,  $u_{ref} = 5$  m/s é a velocidade de referência, *z* é a altura a partir da superfície do solo,  $z_{ref} = 10$  m é a altura de referência e  $z_0 = 0.03$  m é o comprimento aerodinâmico da rugosidade.

### **3. RESULTADOS**

A análise dos resultados teve como objetivo verificar a influência da variação dos parâmetros de rugosidade e de propriedades térmicas em uma simulação CFD. Para isso, foram realizadas duas simulações distintas, a primeira em que o valor da rugosidade aerodinâmica e das propriedades térmicas foram mantidas constantes, independente da cobertura superficial, e uma segunda em que esses parâmetros foram variados ao longo do domínio utilizado o procedimento proposto na metodologia desse artigo.

Primeiramente foram escolhidos seis pontos ao longo do domínio posicionados a 10 m da superfície, como mostrado na Fig. (4), onde foram extraídas a velocidade, temperatura e energia cinética turbulenta.

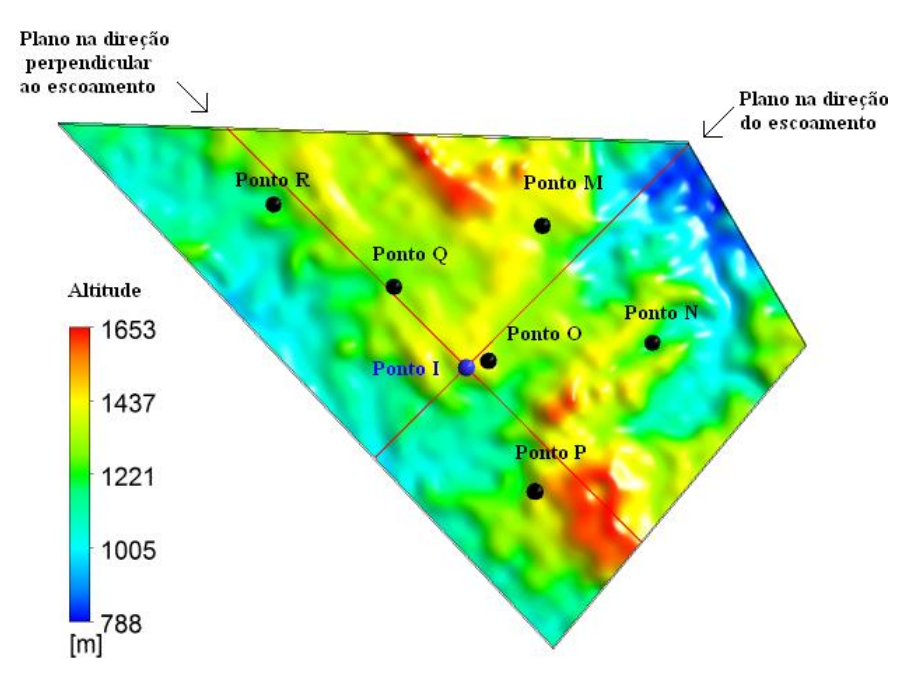

**Figura 4 . Posição dos pontos e dos planos**

Os valores dessas variáveis foram exportadas para cada uma das simulações e estão mostradas na Tab. (2):

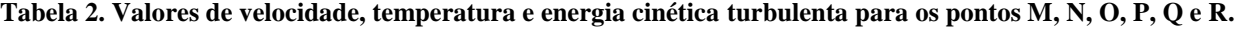

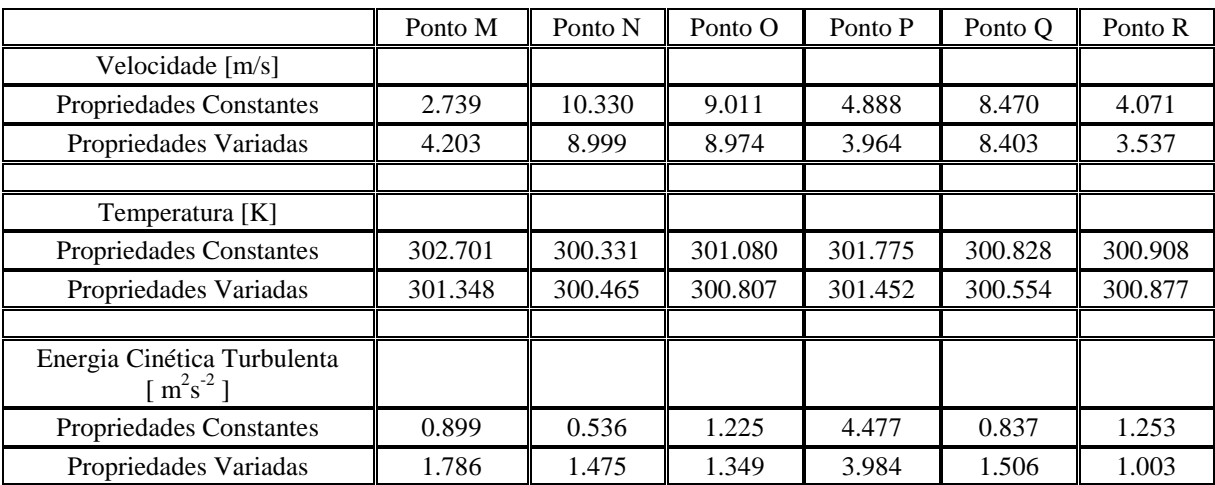

É possível observar que a velocidade e a turbulência foram as mais afetadas a 10 m da superfície nos pontos analisados. Isto pode ser atribuído a grande variação na tensão de cisalhamento superficial devido a variação de rugosidade. A temperatura sofre menor variação pois o escoamento simulado tem uma característica predominantemente inercial, devido a alta velocidade de entrada.

Uma outra ferramenta utilizada foi a criação de dois planos ao longo do domínio, sendo um dos planos paralelo a direção do escoamento e o outro perpendicular a esse, como mostrado na Fig. (4). Ao longo esses planos foram criadas linhas a 10 metros da superfície, onde a velocidade, temperatura e energia cinética turbulenta puderam então ser analisados. O eixo das ordenadas dos gráficos gerados representa a distância do Ponto I, sendo esse o ponto de interseção entre os dois planos. As Figuras (5) a (7) apresentam os resultados no plano paralelo ao escoamento.

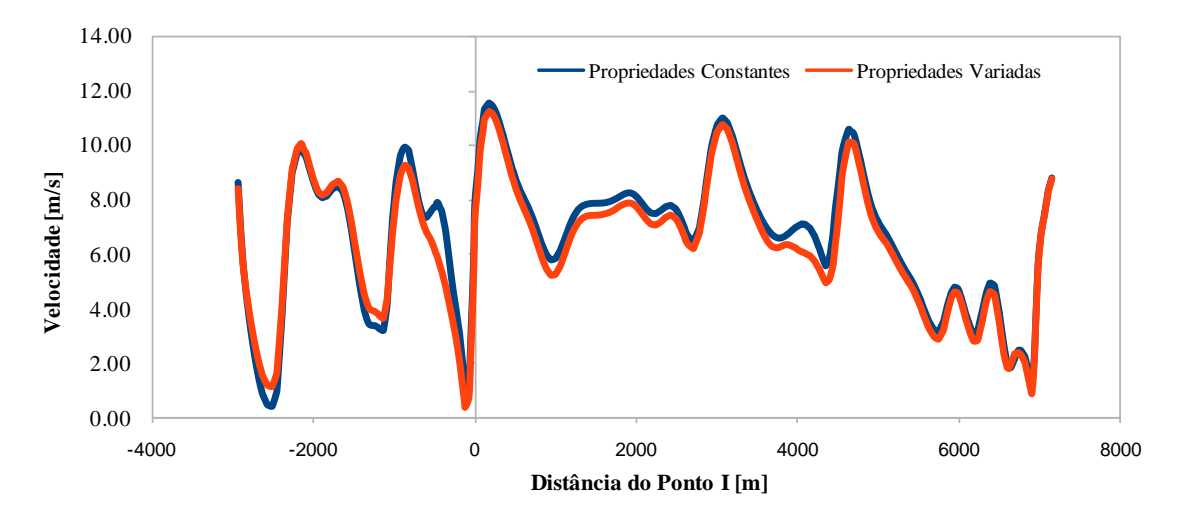

**Figura 5. Velocidade ao longo do plano paralelo ao escoamento**

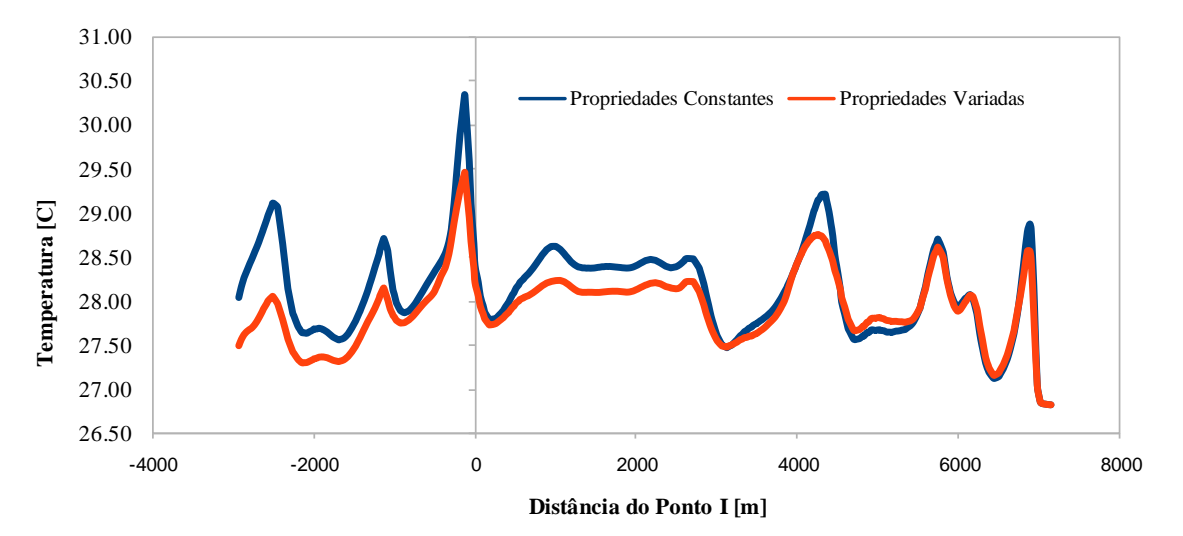

**Figura 6. Temperatura ao longo do plano paralelo ao escoamento**

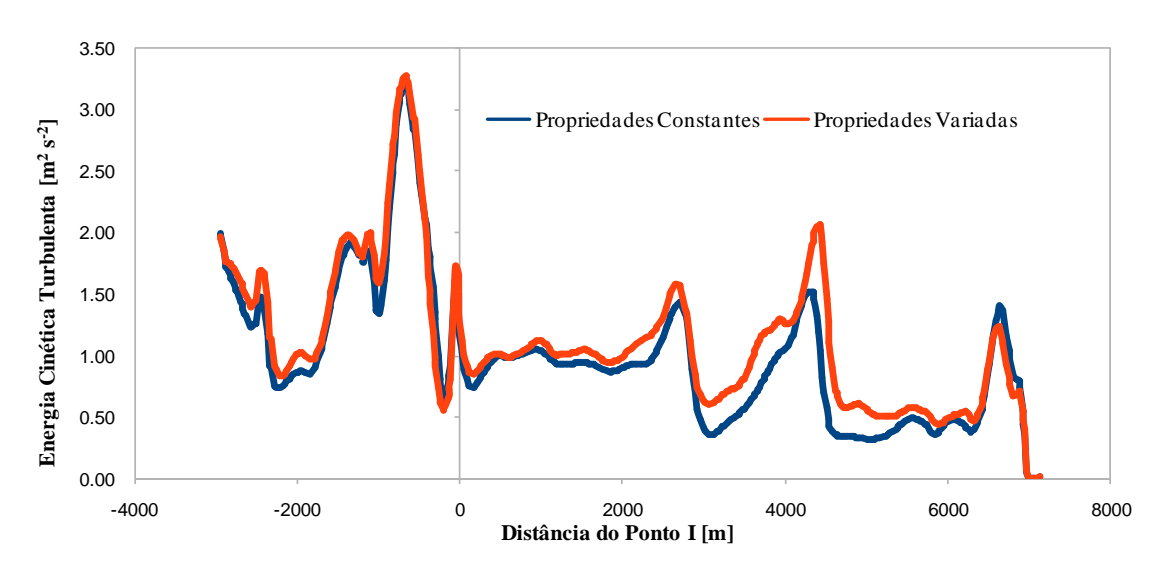

**Figura 7. Energia Cinética Turbulenta ao longo do plano paralelo ao escoamento**

Pode-se observar que ocorreram variação significativas na magnitudes das variáveis estudadas acompanhando o sentido do escoamento quando as propriedades da superfície foram variadas, mas que o comportamento qualitativo não se alterou. Isto indica que o comportamento do escoamento sobre a região complexa estudada é predominantemente influenciada pelos acidentes topográficos.

As Figuras (8) a (10) apresentam os resultados no plano perpendicular ao escoamento.

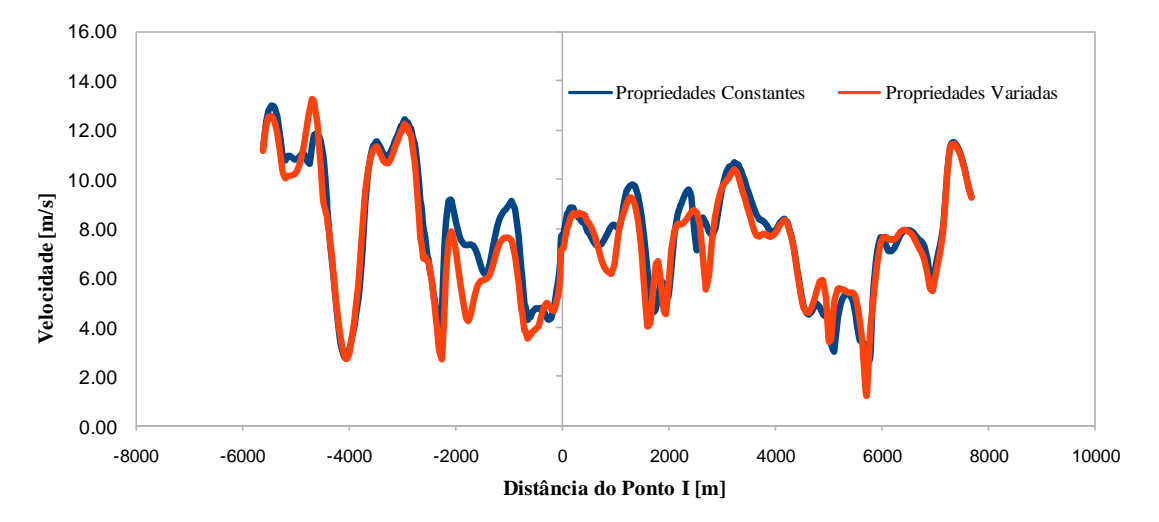

**Figura 8. Velocidade na direção perpendicular ao escoamento.**

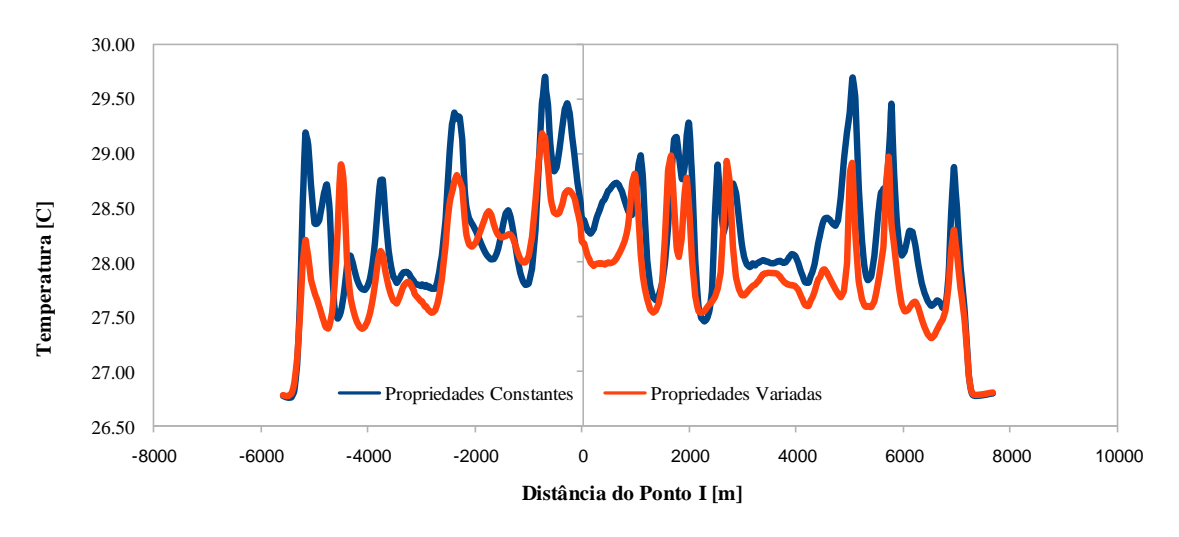

**Figura 9. Temperatura na direção perpendicular ao escoamento.**

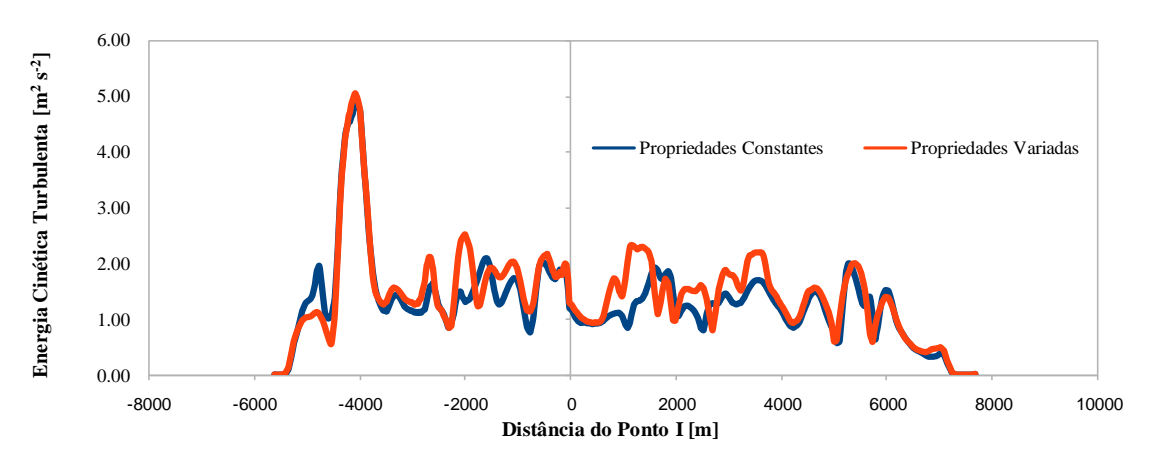

**Figura 10. Energia Cinética Turbulenta na direção perpendicular ao escoamento.**

Pelos resultados no plano perpendicular ao escoamento é possível observar variações ainda maiores das variáveis estudadas com as propriedades da superfície variadas , o que demonstra a importância da superfície no calculo da CLA.

Outros dois parâmetros analisados foram a temperatura, Fig. (11), e o cisalhamento na parede, Fig. (12), sendo estes dois fatores determinantes para o perfil de velocidade dentro do domínio.

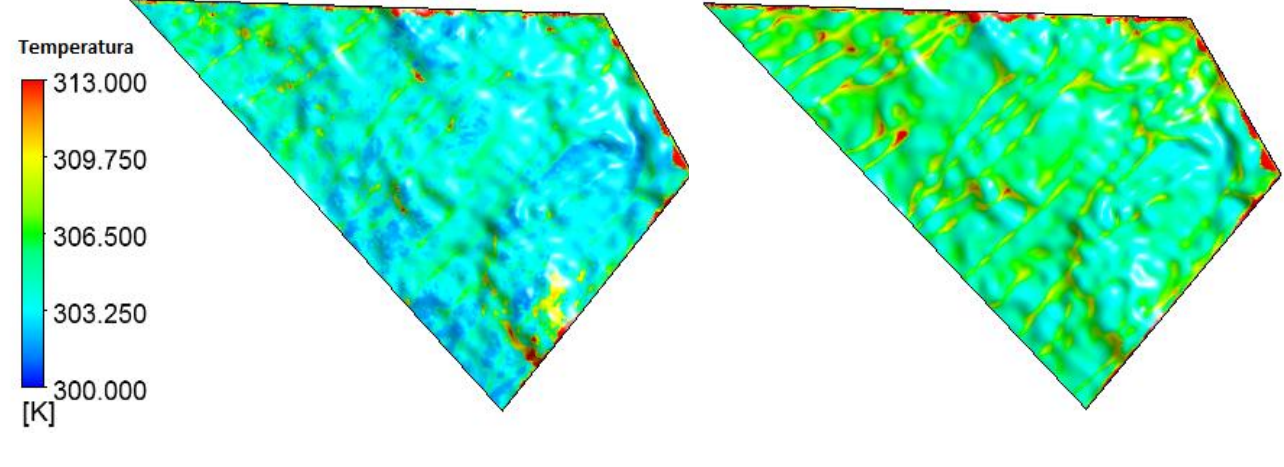

Propriedades Variadas **Propriedades Constantes** 

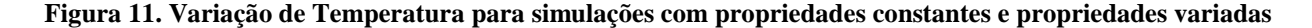

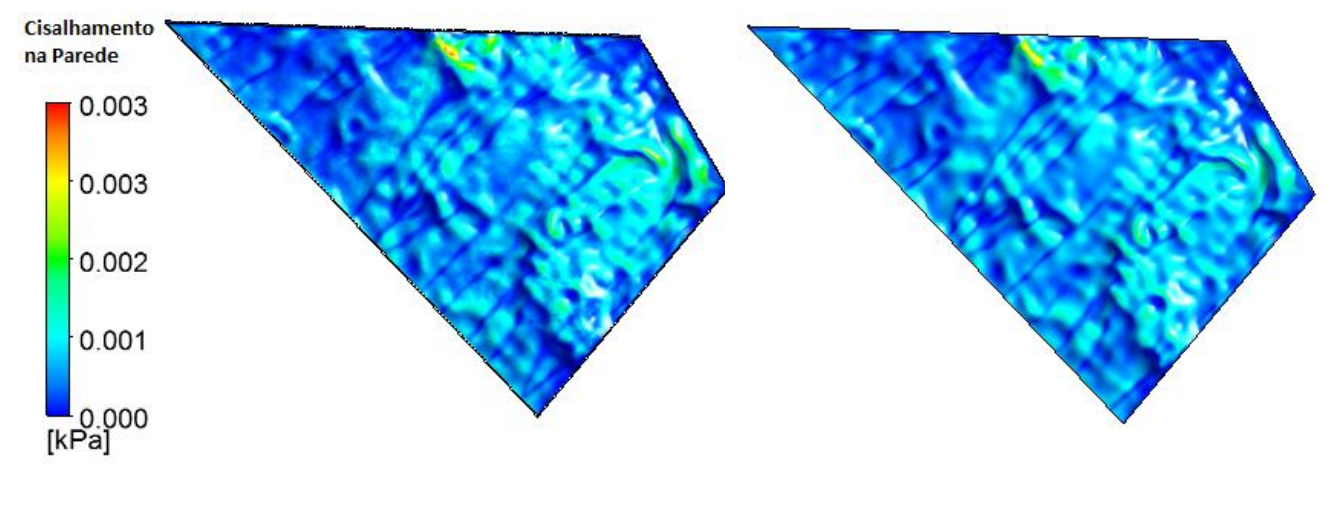

Propriedades Variadas Propriedades Constantes

# **Figura 12. Variação de cisalhamento na parede para simulações com propriedades constantes e propriedades variadas**

Como pode ser observado na Fig(11) e Fig (12) ocorre uma mudança significativa em ambos os parâmetros.

# **4. CONCLUSÃO**

O estudo da camada limite atmosférica sempre foi de interesse para inúmeras áreas de estudo. Devido a alta complexidade na sua análise muitos parâmetros que podem ser significantes nos resultados finais são simplificados. O estudo realizado teve como referência um modelo hidrodinâmico já validado realizado por Santos et al. (2009) e um estudo da implementação dos efeitos térmicos realizado por Pinheiro et AL. (2010) e teve como objetivo a implementação da rugosidade variada assim como das propriedades térmicas referentes a esta cobertura superficial.

O código CFX 12.0 (2009) foi utilizado pois dentre os diversos softwares presentes no mercado este se mostrou o mais eficiente por requerer um menor recurso computacional e apresentar a mesma qualidade nos resultados finais.

Utilizando a região de Acurui no estado de Minas Gerais como domínio, pode-se perceber que para altitudes elevadas a implementação dos parâmetros de rugosidade e de propriedades térmicas variadas não se mostrou muito significativo, mas para as regiões próximas ao solo as mudanças de velocidade, assim como de temperatura e do cisalhamento na parede mostraram ser altamente relevantes e devem ser considerados em modelagens que tem como objetivo análises próximas as superfícies.

É importante salientar que o modelo proposto não é modelo finalizado, diversas melhorias ainda devem ser realizadas, como por exemplo um estudo mais aprofundado do perfil de velocidade na entrada, assim como a utilização de recursos que melhorem a eficiência do sensoriamento remoto realizado.

O modelo proposto faz parte de um projeto realizado pelo Laboratório de Mobilidade da Universidade Federal de Minas Gerais e que tem apresentado um bom desempenho.

### **5. AGRADECIMENTOS**

Agradecemos toda a equipe do CTM-UFMG (Centro da Tecnologia da Mobilidade da Universidade Federal de Minas Gerais e a CEMIG pelo o apoio e financiamento do projeto.

# **6. REFERÊNCIAS**

CFX 12.0 (2010). "CFX-12 Solver and Solver Manager Guide", AEA Technology Engineering Software Ltd, UK.

- Ahrens, C. D. (2006). Meteorology Today. An Introduction to Weather, Climate, and the Environment. Eighth Edition. Thompson, Brooks/Cole. United States. 537 pp.
- Guimarães A. P. C. (2008), Estimativas de Parâmetros da Camada Atmosférica para Cálculo da Irradiação Solar Incidente na Superfície, Tese Doutorado, Universidade Federal do Rio de Janeiro.
- Soares, P. M. M. (2004), Parametrização da turbulência e nuvens de camadas limites em modelos atmosféricos, *Tese de doutorado*, Universidade de Lisboa.
- Stull, R. B. (1988), An Introduction to Boundary Layer Meteorology. *Kluwer Academic Press*, Dordrecht, The Netherlands.
- Pinheiro, S. M. S., Moreira, G. A. A., Santos, A. A. C., Valle, R. M., Meireles, C. A., (2010), Modelagem dos efeitos térmicos em um modelo de camada limite atmosférica, *VI Congresso nacional de Engenharia Mecânica - CONEM*.

Oke, T.R. (1992). Boundary Layer Climates. Second Edition. Routledge. New York. 435 pp.

- Zhang D. and Anthes R. A. (1982), A High-Resolution Model of the Planetary Boundary Layer Sensitivity Tests and Comparisons with SESAME-79 Data, Journal of Applied Meteorology, Vol 21, 1594-1609.
- Santos, A.A.C., Lima, S.M.L., de Paula, G.A.R., Moreira, F.A.A., Valle, R.M., 2009, "RANS turbulence model evaluation for neutral atmospheric boundary layer simulation over complex terrain", COBEM.
- Forthofer, J. M., 2007, "Modeling wind in complex terrain for use in fire spread prediction", Theses for the degree of master of science, Colorado State University, Fort Collins, Colorado, pp. 46-47.
- Silveira Neto, A. (2003), Turbulência nos fluidos aplicada, Apostila do curso de pós-graduação intitulada: Turbulência nos Fluidos, cap. 4.

#### **7. DIREITOS AUTORAIS**

Os autores são os únicos responsáveis pelo conteúdo do material impresso incluído no seu trabalho.